#### Network Monitoring, Management and Automation

# Configuration Management with RANCID

### npNOG 5

#### Dec 8 - 12, 2019

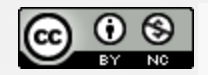

This material is licensed under a Creative Commons Attribution-NonCommercial 4.0 International License (http://creativecommons.org/licenses/by-nc/4.0/)

# What is RANCID?

### Really Awesome New Cisco config Differ

A configuration management tool:

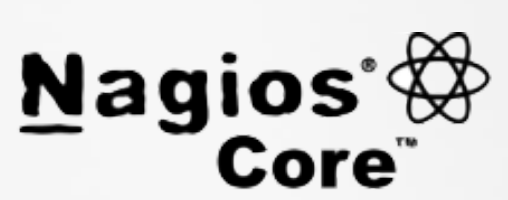

- Keeps track of changes in the configs of your network equipment (Cisco, HP, Juniper, Foundry, etc.)
- Works on routers and switches

# What is RANCID? (Contd...)

- Automates retrieval of configs & archives them
- Functions as:
	- Backup tool "woops, my router burned"
	- Audit tool "how did this error get in?"
	- Blame allocation :) "who did it?"
- The data is stored in a VCS, either of:
	- o CVS (Concurrent Versions Systems)
	- o SVN (SubVersioN)

# What is Version Control?

Three basic principles:

- Keep a record and history of changes
- Give public access to the information
- Maintain different versions from the same data set

What types of data?

- Source code
- Documentation
- Configuration files
- Generally, any type of data…

# How does RANCID work?

- Run (manually or automated)
- Lookup list of groups For each device in each list of groups
	- Connect to the equipment (telnet, ssh, ...)
	- $\circ$  Run "show" commands config, inventory, ...
	- Collect, filter/format data
	- $\circ$  Retrieve the resulting config files
	- o CVS/SVN check-in the changes
	- $\circ$  Generate a diff from the previous version
	- E-mail the diff to a mail address (individual or group)

## Why Use RANCID?

- Track changes in the equipment configuration
- Track changes in the hardware (S/N, modules)
- Track version changes in the OS (IOS, CatOS versions)
- Find out what your colleagues have done without telling you!
- Recover from accidental configuration errors (anyone have stories?)

# Post Processing

- Run traditional filtering commands on your configs (grep, sed, for information)
- Re-use the automated login tools to build your own batch tools or do interactive login
- On large configurations, you can parallelize operations

# **Other Operations**

- Automated checks (verify configs for strange / inconsistent setup)
- Generate DNS file from equipment list
- Use IP address adjacency to produce a graph of your network

## References

- RANCID Project: <http://www.shrubbery.net/rancid/>
- Subversion (SVN): <http://subversion.apache.org/>

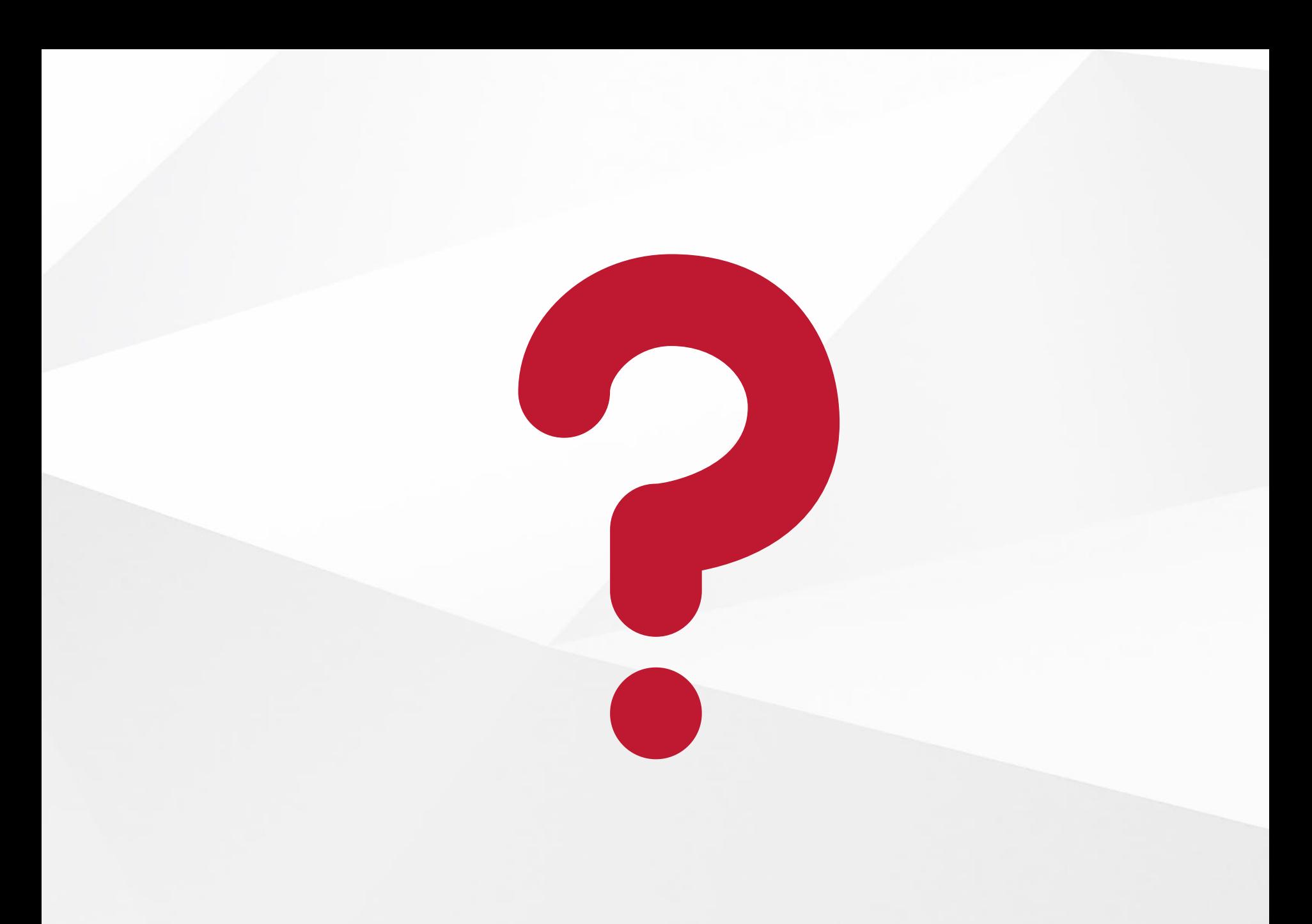

#### npNOG5